## IU MUSEE

« Modestes Tropiques » d'Hervé Di Rosa. Une installation du plasticien fait entrer les arts modestes au musée du quai Branly.

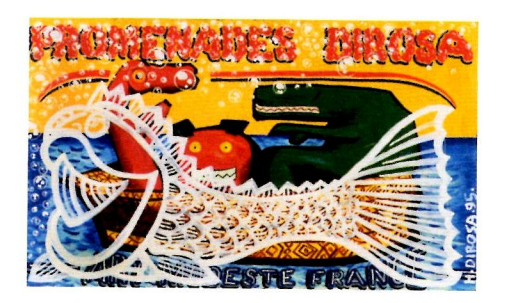

Hervé Di Rosa, Promenades Di Rosa. série « panneaux coiffeur ghana », 1995, huile sur panneau de bois, 40 x 70 cm. Ghana. © PIERRE SCHWARTZ

 $\ddot{\phantom{0}}$ 

## **\* MUSÉE DU QUAI BRANLY** là où dialoguent les cultures

e musée du quai Branly donne carte blanche à l'artiste plasticien Hervé Di Rosa pour présenter, au sein de ses collections permanentes, dans l'atelier Martine Aublet, une sélection de pièces de sa collection d'art modeste et ses propres œuvres réalisées dans différents pays en collaboration étroite avec des artistes locaux - Afrique du Sud, Bénin, Ghana, Vietnam, États-Unis... - afin d'être au plus près de leurs cultures et modes d'expression.

## L'INVENTION DES ARTS MODESTES

Hervé Di Rosa est né à Sète en 1959. En 1978, il quitte sa ville natale pour s'installer à Paris, où il s'inscrit à l'École nationale supérieure des Arts décoratifs et réalise ses premières peintures. En juin 1981, le critique d'art Bernard Lamarche-Vadel l'associe à Rémy Blanchard, François Boisrond et Robert Combas, donnant naissance au mouvement de la « Figuration libre ». Leur point commun : avoir recours à des images non traditionnelles, simples, très colorées et illustratives. images liées aux codes de la bande dessinée. En 1993, Hervé Di Rosa entreprend un tour du monde au cours duquel il réalise une série de travaux utilisant les cultures et les modes d'expression de chaque pays où il séjourne. La première série, les « Di Rosaïcônes » réalisées en Bulgarie selon la technique des icônes, est présentée à la Fiac'93, sur le stand de la galerie

Louis Carré. En 2000, il crée avec Bernard Belluc le MIAM, musée international des Arts modestes, à Sète.

Qu'est-ce que l'art modeste ? Pour Hervé Di Rosa qui l'a baptisé ainsi, l'art modeste regroupe des formes d'art marginales, périphériques, écartées du champ d'étude des histoires savantes des arts. Il n'y a pas d'artiste modeste mais des œuvres qui le deviennent par le regard porté sur elles. Comme le déclare Hervé Di Rosa : « Je n'ai pas inventé l'art modeste, je l'ai trouvé, le fais vivre et le fais dialoguer avec l'art contemporain. » Il y a bien longtemps, les cabinets de curiosités témoignaient déjà de l'intérêt pour les objets et les images d'ailleurs, assemblés par goût du merveilleux, de l'incroyable et du lointain. Avec le développement de l'ethnologie, les artefacts extraoccidentaux devinrent des sujets d'étude, de même que les pratiques, les religions et les traditions des peuples des autres continents. Les artistes occidentaux, à leur tour, s'intéressèrent à ces mondes inconnus devenus accessibles grâce au progrès. Le lointain ne cessa de se rapprocher. L'itinérance de ces objets utilitaires ou religieux dessine une géographie complexe du télescopage entre l'Occident et les pays lointains. Elle raconte une épopée sublime à travers les déserts, les océans, les routes des caravaniers et des grands explorateurs. Ces objets sont alors d'autant plus précieux qu'ils sont rares, travaillés par les mains d'artisans reconnus et respectés dans leur société, souvent organisés en corporations

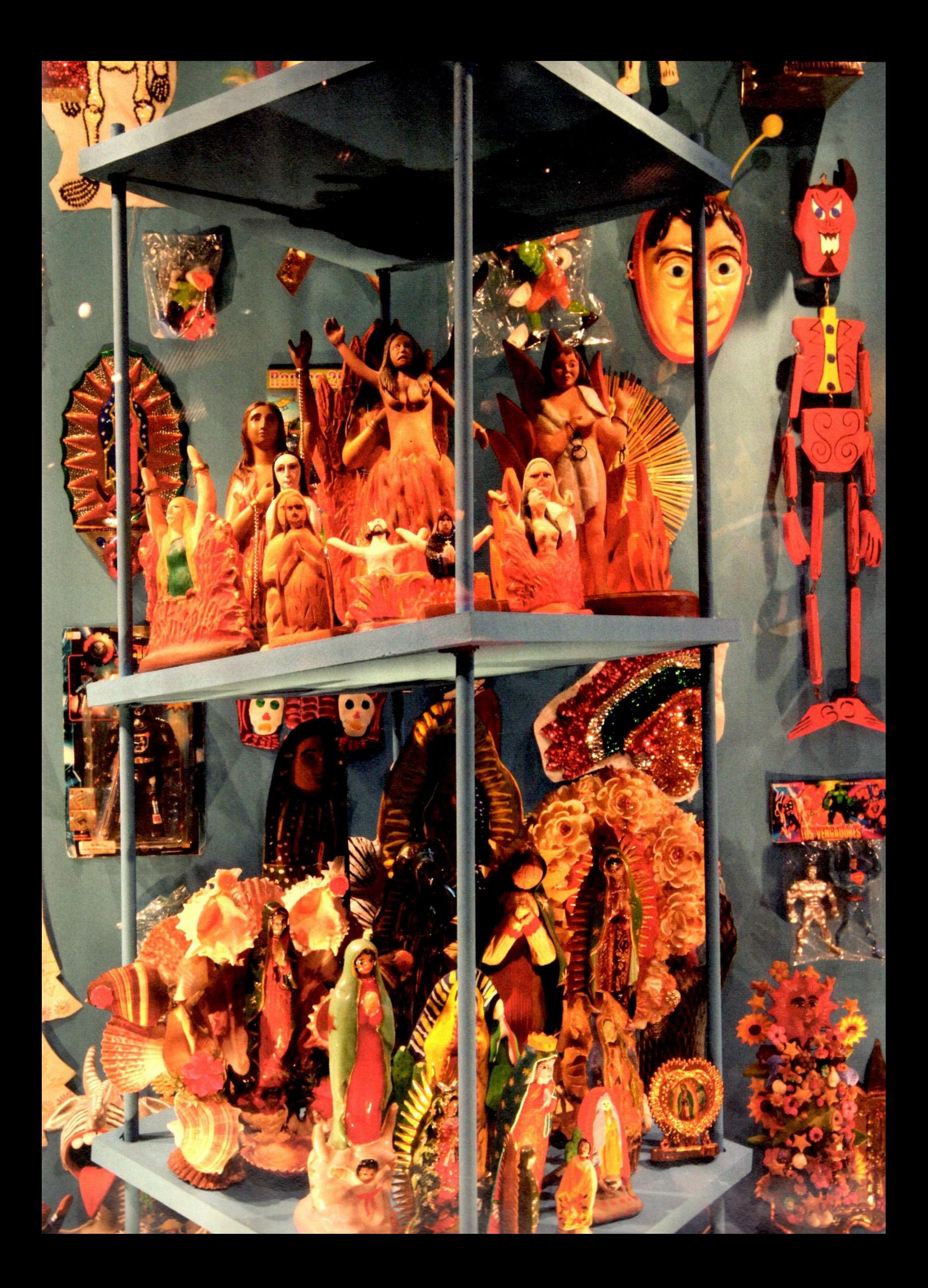

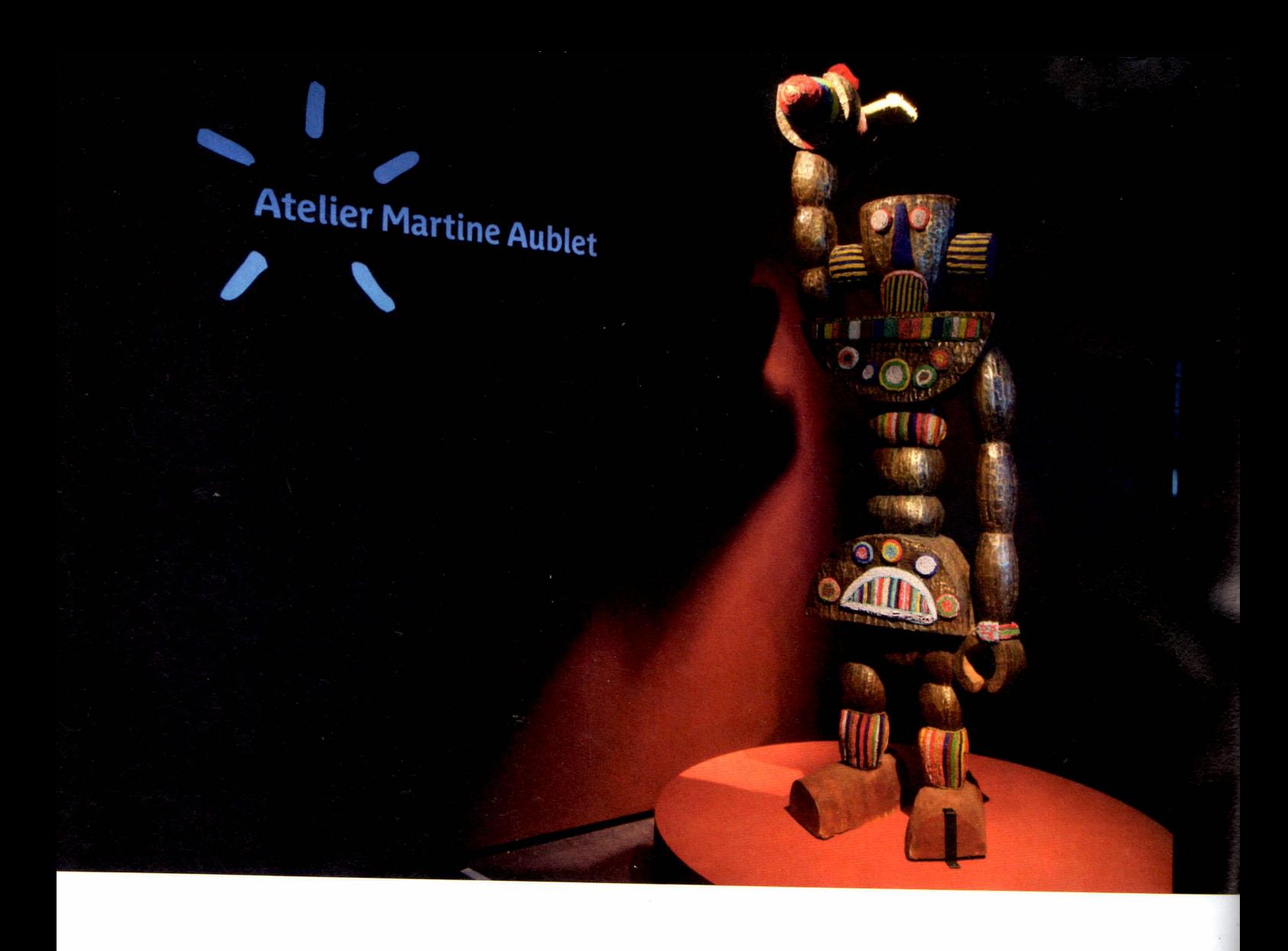

Musée du quai Branly, atelier Martine Aublet, « Modestes Tropiques », vue de l'installation. Le musée du quai Branly donne carte blanche à l'artiste plasticien Hervé Di Rosa pour investir l'atelier Martine Aublet avec les pièces de sa collection d'art modeste, mais aussi avec ses propres œuvres réalisées dans le monde entier en collaboration étroite avec des artistes et artisans des différents pays (Afrique du Sud, Bénin, Ghana, Vietnam, États-Unis) afin d'être au plus près de leurs cultures et modes d'expression.

@ MUSÉE DU QUAI BRANLY, PHOTO GAUTIER DEBLONDE

hiérarchisées. Il suffit que des masques et fétiches africains soient accrochés dans les ateliers de peintres parisiens pour que la collision commence à produire des effets qui durent encore.

Bien au fait de l'intérêt des étrangers pour leurs objets sacrés ou usuels, certains artisans du bout du monde, animés de préoccupations mercantiles, se mirent à produire masques et statuettes uniquement pour les vendre, hors de toute préoccupation sacrée. Dès lors, l'art modeste « lointain » est né d'un malentendu : les Européens se sont entêtés à valoriser ce qui leur semblait un art originel, vierge de toute influence extérieure, tandis que les artisans fabriquaient l'art que les touristes européens demandaient. Ces artisans assimilèrent et détournèrent les modèles occidentaux. Des œuvres indéfinissables virent le jour, hors de l'histoire, un « art indigène perverti», fait pour le commerce ou pour l'échange, destiné à plaire aux Occidentaux, pour leur ressembler ou pour ressembler à l'image qu'ils se font des peuples lointains. Ces œuvres créées sans souci de participer à l'histoire de l'art, l'Européen les oppose à son idée de la sculpture authentique qui fait l'objet de collections savantes, de cotisations et d'expertises.

## DE L'ART MODESTE **AUX MODESTES TROPIQUES**

Ces objets, Hervé Di Rosa les a d'abord amassés, arrangés, présentés : souvenirs d'aéroport en plastique, enseignes publicitaires peintes à la main, papiers imprimés de toutes origines, figurines de bois ou de bronze. Peu à peu, leur esthétique a infusé dans ses propres productions. Collectionner et étudier ces techniques inconnues et lointaines ne lui suffisaient plus. Il a donc déplacé son atelier, le rendant « nomade », pour pouvoir apprendre ces pratiques et ces tours de main, utiliser ces nouveaux matériaux, comprendre d'autres compositions et tenter un ultime métissage. En cours de route, son projet originel s'est mué en une expérience pragmatique pour comprendre l'autre. « Partager le quotidien, le temps d'un projet commun, d'artisans aux vies si différentes de la mienne, éprouver le savoir-faire de l'autre, embrasser ses préoccupations technologiques et esthétiques, me firent entrevoir l'autre sens de ma quête», affirme Hervé Di Rosa. Et de poursuivre : « L'interprétation de mon dessin dans le langage de l'autre m'ouvrait de nouveaux univers visuels et reproduisait le décalage de perception qui m'attirait dans l'art modeste.»

Avec « Modestes Tropiques », ces objets récoltés anarchiquement et trimballés d'un atelier à l'autre sont enfin sortis de leur caisse pour être classés par continents - Afrique, Océanie, Asie et Amériques - suivant la scénographie du plateau des collections du musée du quai Branly. Parmi des milliers de pièces glanées depuis quarante ans, Hervé Di Rosa n'a retenu que des figures célèbres et mythologiques, thèmes de prédilection de l'art modeste. L'exposition fait se côtoyer au sein d'une même vitrine des apparitions religieuses, des héros de la culture populaire, du cinéma et de la bande dessinée, des personnages historiques ou issus des légendes locales, des saints laïques et des divinités métissées. Loin de tout arrangement savant, pédagogique ou spectaculaire, ces témoignages de l'invention et de la soif d'images, venus de toute la planète, rencontrent pour la première fois une sélection d'œuvres issues des ateliers nomades de l'artiste sétois

dans une ultime expérience qui matérialiserait ce regard mutuel et, finalement, permettrait de mieux nous comprendre nous-mêmes. «Modestes Tropiques » veut tenter une définition de ce foisonnement de créations marginales ou commerciales. Dans un autre contexte, débarrassé des a priori de notre éducation, le visiteur perçoit mieux les finesses formelles et l'impor-

tance de solutions esthétiques jusqu'ici occultées. Le rapprochement d'objets choisis et d'œuvres qui ont été créées voici plus de trente ans par Hervé Di Rosa fait apparaître cette dissonance, donnant ainsi naissance à une beauté étrange et captivante.

Installation « Modestes Tropiques Hervé Di Rosa », www.quaibranly.fr Jusqu'au 18 mai.

Hervé Di Rosa et ses collections, atelier de Paris, 2014. © PIERRE SCHWARTZ

 $\ddot{\phantom{0}}$ 

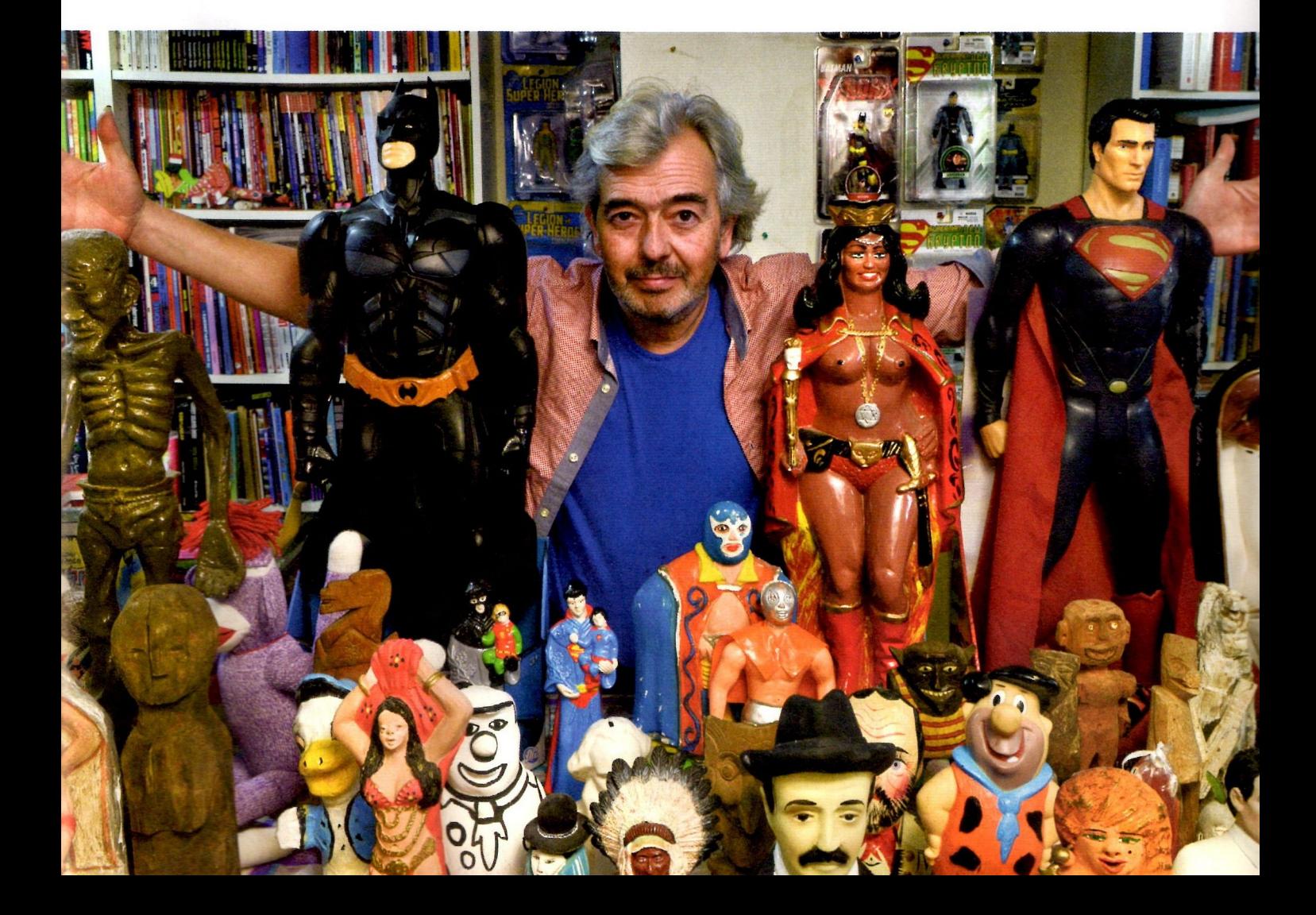